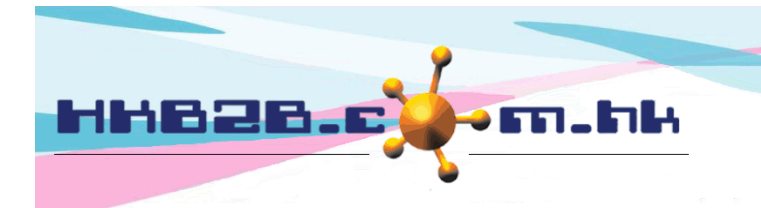

HKB2B Limited 香港灣仔軒尼斯道 48-62 號上海實業大廈 11 樓 1102 室 Room 1102, Shanghai Industrial Investment Building, 48-62 Hennessy Road, Wan Chai, Hong Kong Tel: (852) 2520 5128 Fax: (852) 2520 6636 

# **Member Application Form**

Members can directly fill in application forms with mobile tablets.

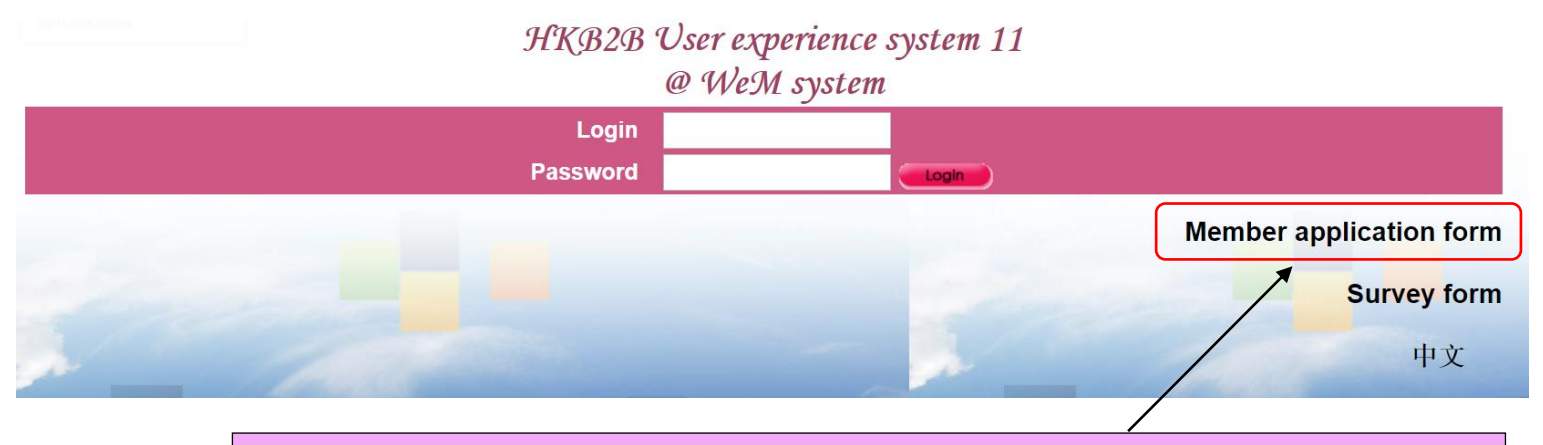

Click <Member application form> in the login page, and hand over the tablet to the member.

### HKB2B User experience system 11

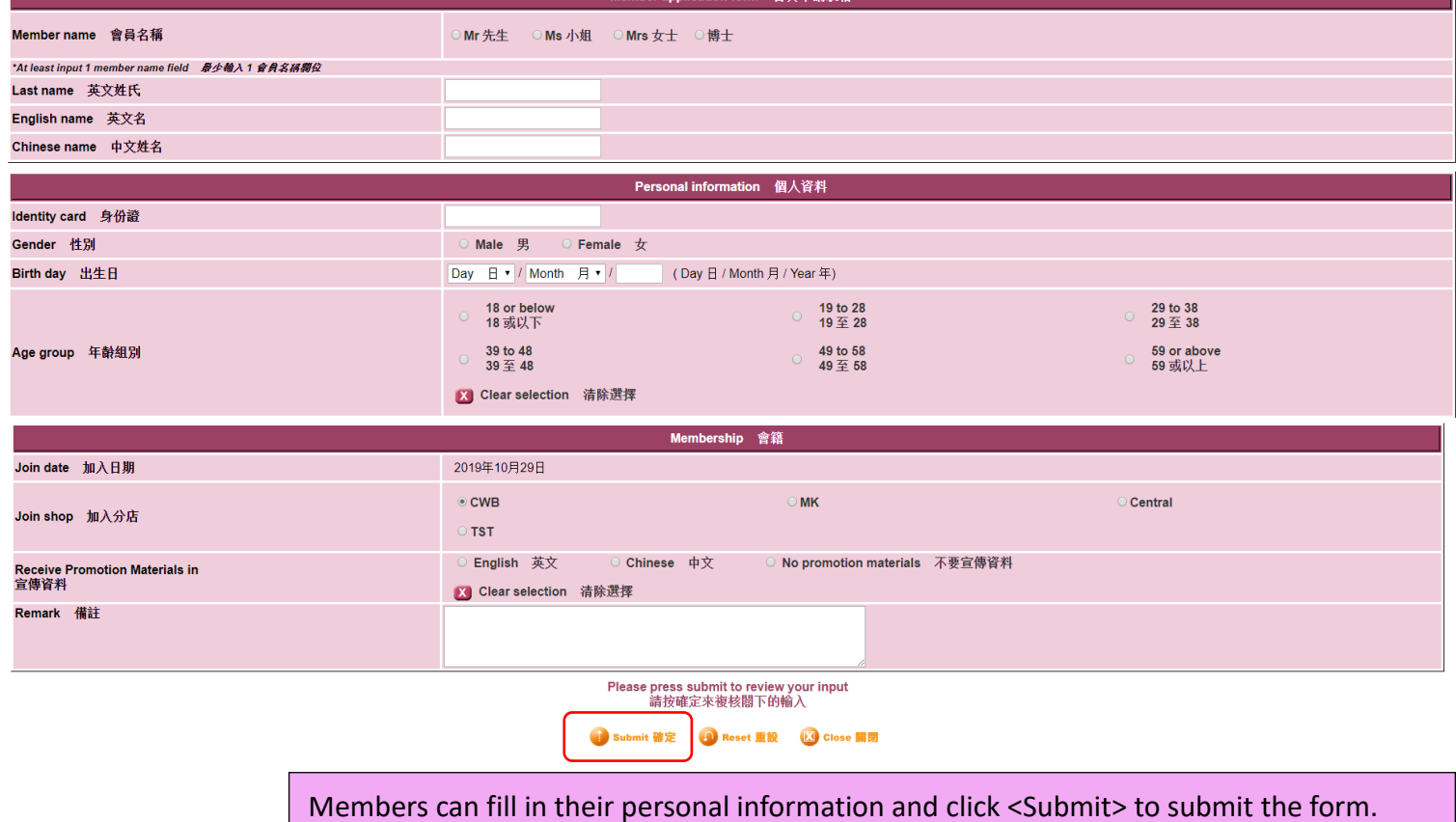

#### HKB2B User experience system 11

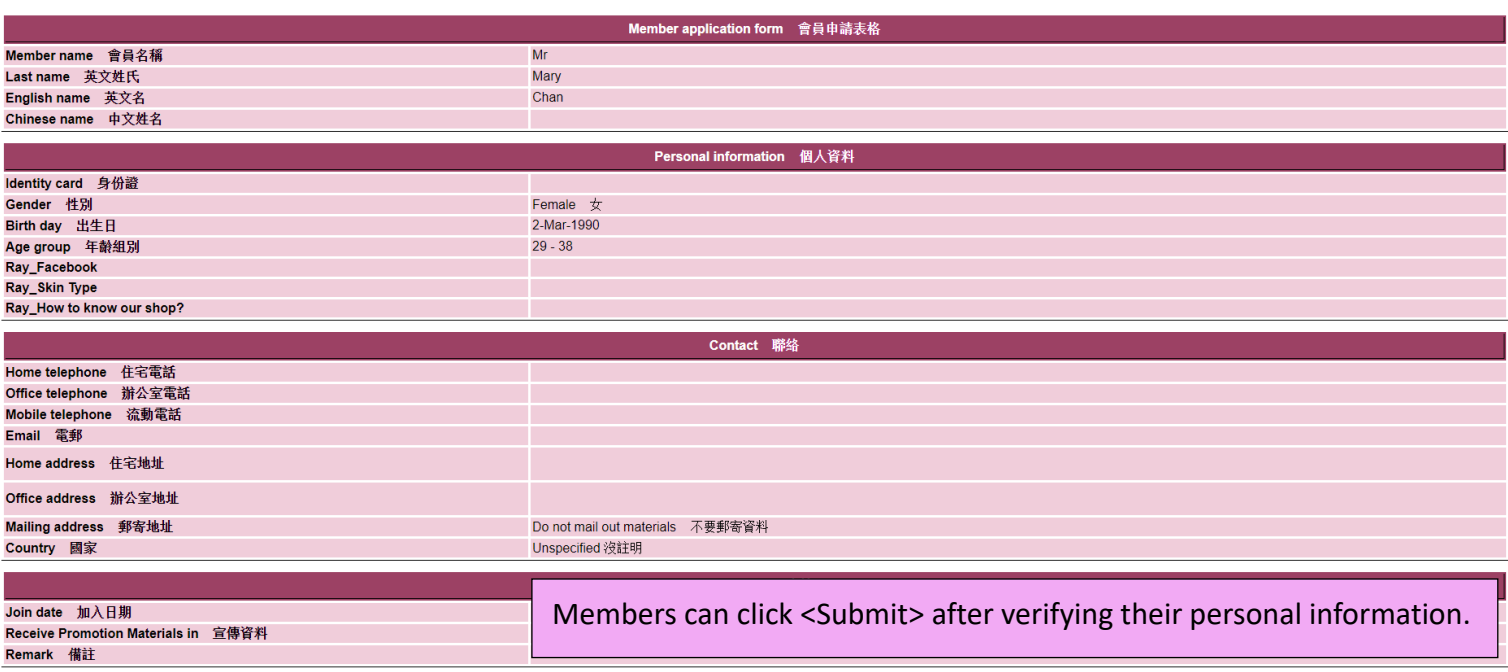

After review, please press submit to view terms and conditions<br>複核之後,請按確定查看條款與條件<br>● Edit 編 ● Submit 確定 ● Close 開閉

## HKB2B User experience system 11

## **Member application terms and conditions** 會員申請條款與條件 私隱政策 為了可提供有關你護理組合的通告及更新資訊, 我們的服務及產品, 以至我們合作夥伴的服務及產品的最新優惠及推廣 (包括旅遊、餐飲、娛樂、服裝、保健美 容、教育、家居、交通、銀行、保險及其他消費類產品及服務), 我們將繼續使用你的聯絡資料, 包括你的姓名、電郵地址、通訊地址、電話號碼、手機號碼 等, 送上此等資訊, 以作直接促銷。 此申請表格填寫的個人資料戰將用於市場推廣用途。此申請表格中填寫的個人資料有可能會轉交其他機構, 以作宣傳推廣用途。 本人, 現僅此聲明並同意, 本人已細心閱讀及明白上述的私隱政策, 以及就本人的理解, 此表格中填寫的全部資料是正確無誤的。 Personal Data (Privacy) Ordinance We intend to use your personal data (name, telephone number, address and email) for direct marketing your beauty portfolio, our services and our products as well as the latest offers and promotion information on the servers and products of our partners. However, we cannot so use your personal data without your, consent

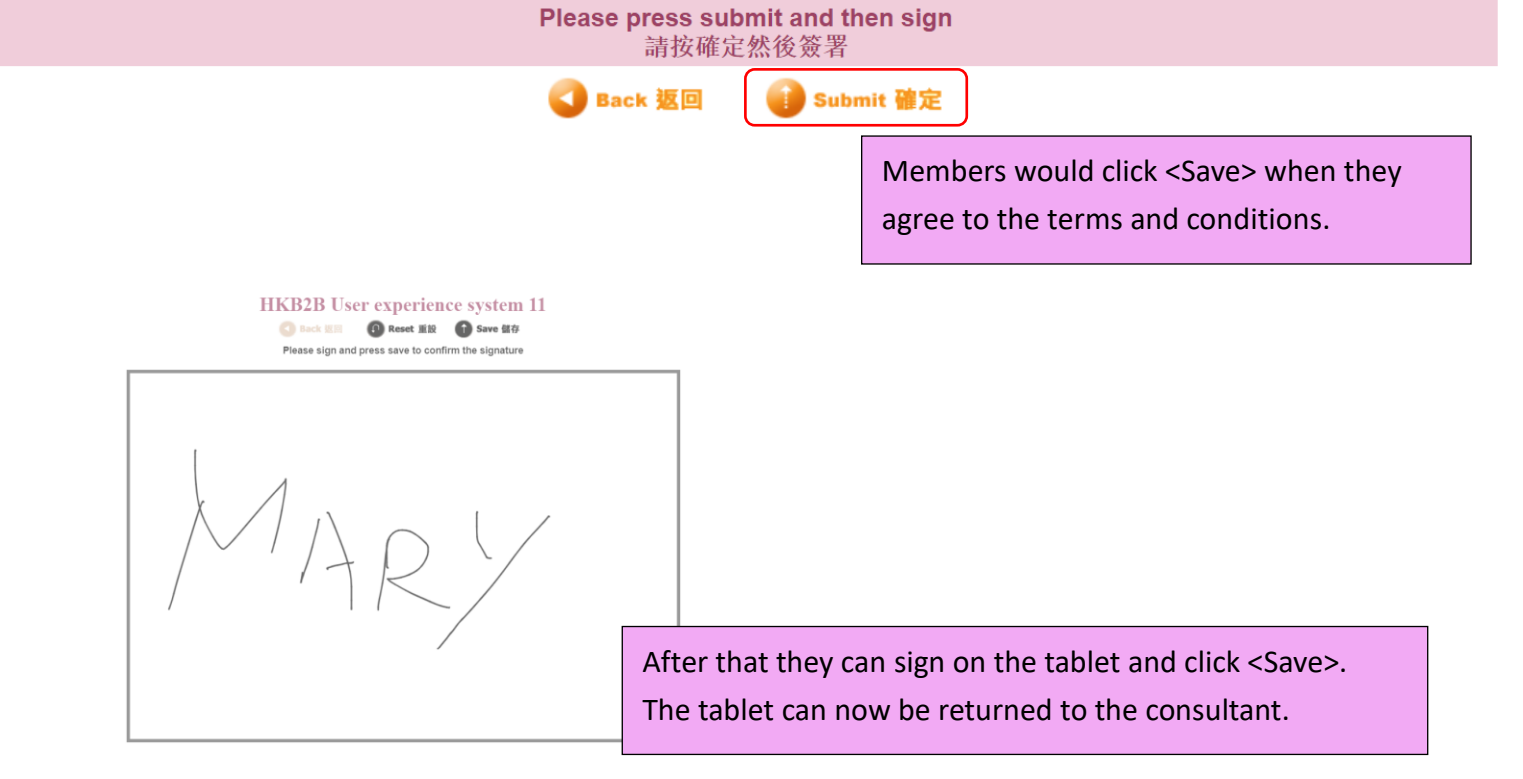

Information of the member will be kept confidential in the entire process. No one will be able to view their information.

HKB2B User experience system 11

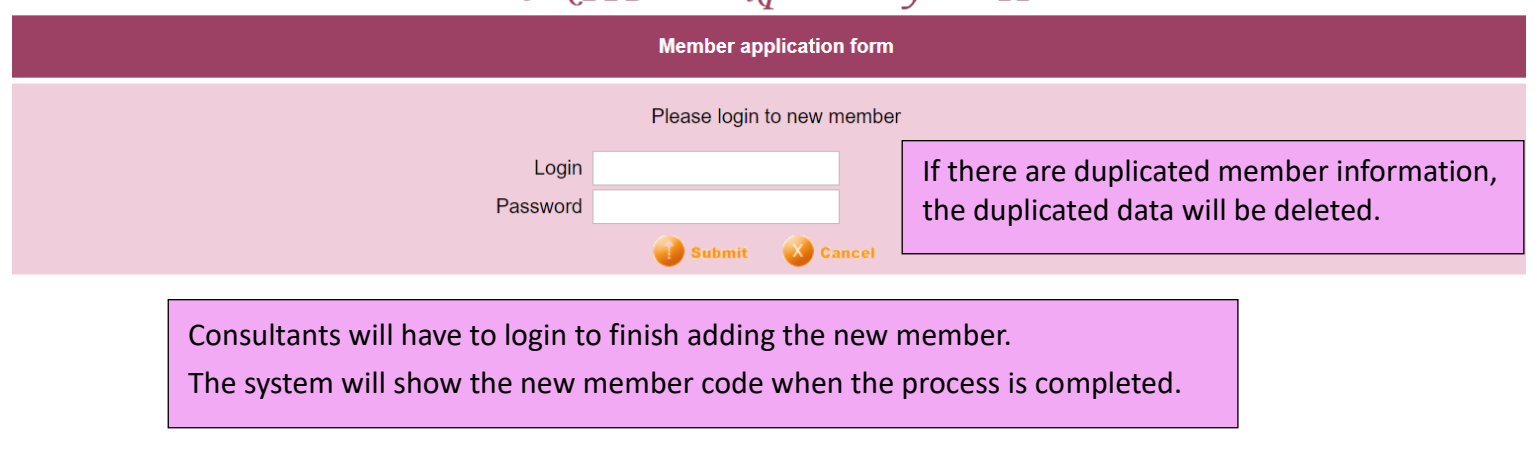

## To setup the member application form, go to Desktop System > Member > Member record > Display

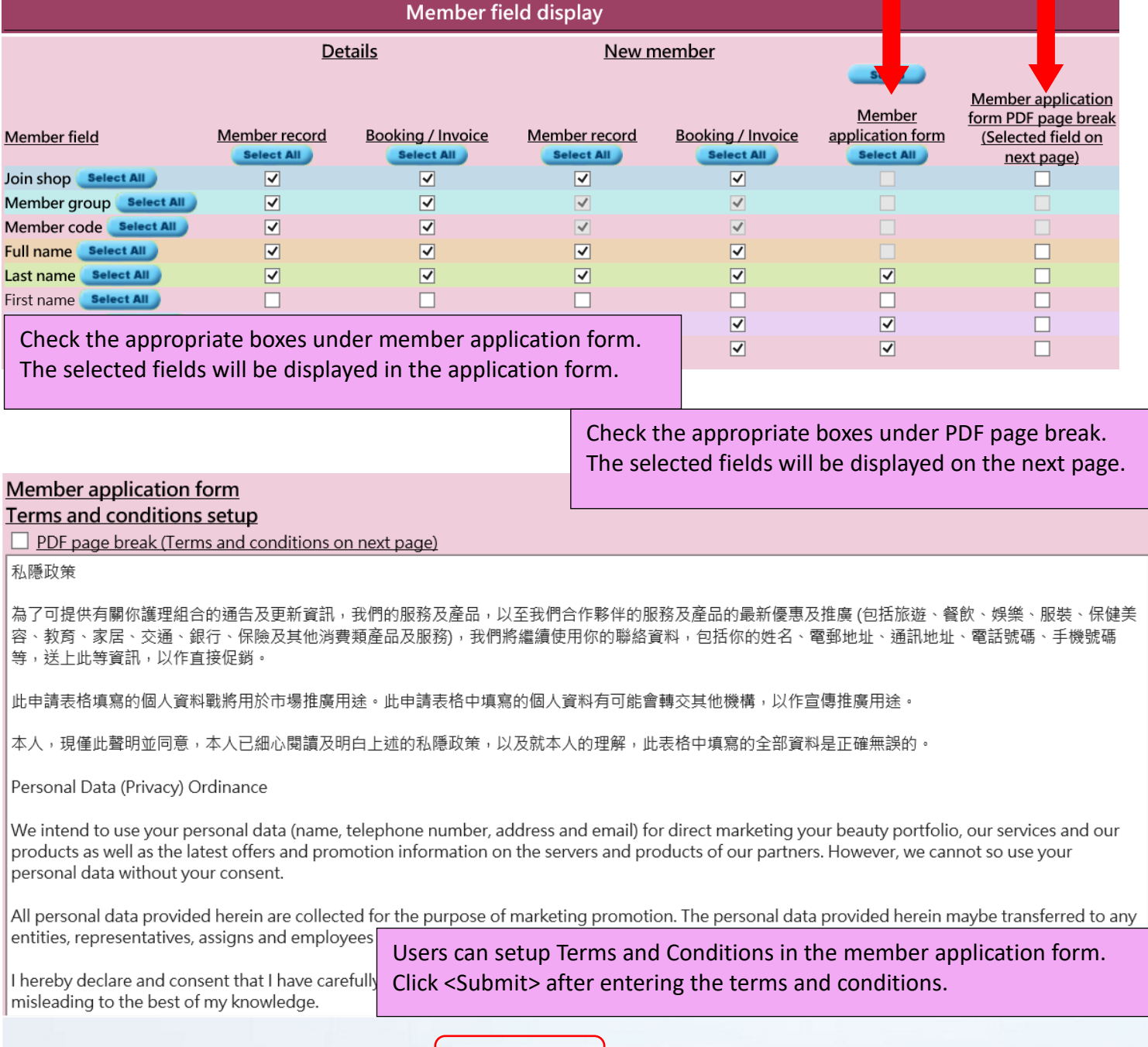

**Submit** 

**Reset**